https://cloudblue.com

CloudBlue Commerce lacktriangle Configuration Prerequisites lacktriangle

## **Prerequisite 3 - Kubernetes Cluster**

This article has been generated from the online version of the catalog and might be out of date. Please, make sure to always refer to the online version of the catalog for the up-to-date information.

Auto-generated at September 1, 2025

Deployment of the CloudBlue Connect Extension requires Kubernetes (k8s) Cluster Component to be configured as described in the CloudBlue Commerce documentation:

- OA 8.3
- CBC 21.0

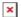

Please make sure to establish connectivity between the Kubernetes Cluster and the CloudBlue Commerce Management Node. Follow CloudBlue Commerce documentation for the detailed configuration steps.